HP ProLiant Essentials Performance Management Pack 3.1.1 Release Notes

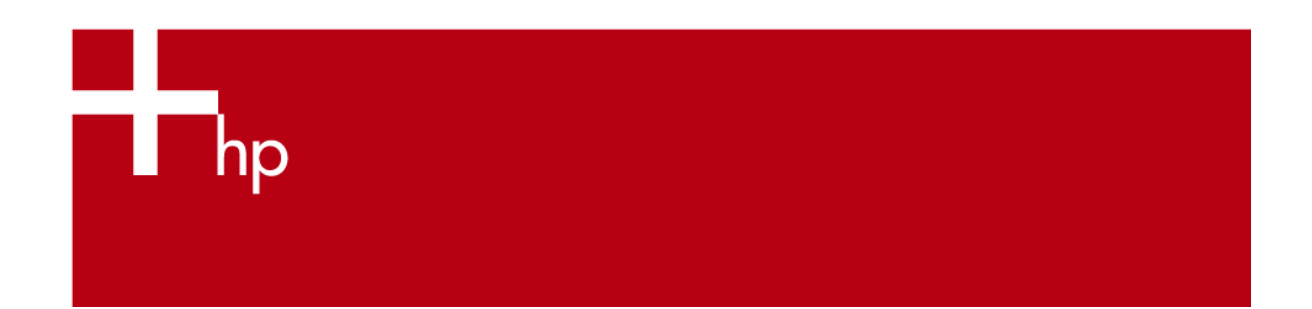

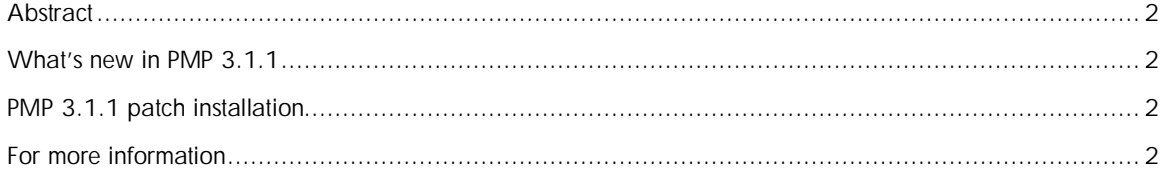

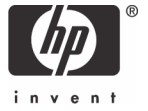

## **Abstract**

This document includes helpful information about installing and using the HP ProLiant Essentials Performance Management Pack (PMP) 3.1.1. PMP is a software solution that detects, analyzes, and explains hardware bottlenecks on HP ProLiant servers. PMP provides the tools needed to receive proactive notification of building bottleneck conditions and debug existing performance issues. With PMP, you can monitor performance on one or more servers. The performance information is analyzed to determine if there is a building or existing performance bottleneck issue.

## What's new in PMP 3.1.1

The following enhancements and fixes are included in PMP 3.1.1:

- Enhanced Licensing and Monitoring Administration pages improve performance
- Modified graphical control prevents interruption in PMP service
- Signed graphical control displays an authentication certificate
- Corrected the issue causing the Analysis screen to display improperly in Japanese for the HP ProLiant ML350 G4 Server
- Added support for:
	- Displaying performance information for Japanese systems with Serial Advanced Technology Attachment (SATA) drives
	- Monitoring Japanese systems with Japanese characters in the disk volume name

## PMP 3.1.1 patch installation

Complete the following steps to install the PMP 3.1.1 patch on a system where PMP 3.1 is currently installed.

- 1. Double-click pmp.exe. This action uninstalls PMP 3.1 and then starts the PMP 3.1.1 installation.
- 2. Follow the on-screen instructions to complete the PMP 3.1.1 installation.

**NOTE:** Any data logged using PMP 3.1 is not affected.

## For more information

To learn more about PMP, refer to the following documentation:

- *HP ProLiant Essentials Performance Management Pack Version 3.1 User Guide*
- *HP ProLiant Essentials Performance Management Pack Version 3.1 Setup and Installation Guide*
- *HP ProLiant Essentials Performance Management Pack Version 3.1 Reference Matrix*
- *HP ProLiant Essentials Performance Management Pack Version 3.1 License Information*
- *HP ProLiant Essentials Performance Management Pack 3.1 Support Matrix*
- *HP ProLiant Essentials Performance Management Pack 3.1 Release Notes*
- *HP ProLiant Essentials Performance Management Pack Version 3.1 Data Migration Tool 1.1 Installation and User Guide*

You can also visit the HP website at http://www.hp.com/products/pmp.

© 2005 Hewlett-Packard Development Company, L.P. The information contained herein is subject to change without notice. The only warranties for HP products and services are set forth in the express warranty statements accompanying such products and services. Nothing herein should be construed as constituting an additional warranty. HP shall not be liable for technical or editorial errors or omissions contained herein.

Microsoft and Windows are U.S. registered trademarks of Microsoft Corporation.